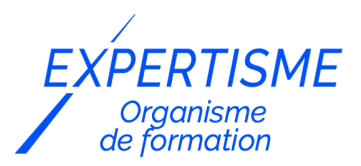

#### *Autres formations Bureautique*

### **FORMATION MICROSOFT OUTLOOK**

Satisfaction de nos apprenants en 2023 : 98% Taux d'assiduité : 100%

- **Formez-vous selon vos disponibilités** 6 | **!** Vous proposez **3 dates au choix** et votre formateur vous confirme la date souhaitée.
- **En présentiel dans votre entreprise,** dans l'un de nos **20 centres de formation** ou en **distanciel par visioconférence.**

**Niveau : Initiation, Avancé, Expert** 

#### **Référence** : BUR-5645 **Durée** : 14 heures soit 2 jours **Tarif formation individuelle** : 1950 € HT / Personne **Tarif Intra-Entreprise à partir de 4 Collaborateurs** : [Demandez un devis](https://www.expertisme.com/devis-formation-digitale-intra-entreprise/)

#### **Vous avez des questions sur cette formation ?**

Contactez nos conseillers au : 01 42 66 36 42 du lundi au vendredi de 9h00 à 19h ou par email [formation@expertisme.com](mailto:formation@expertisme.com)

# **Votre parcours de formation :** [>> Découvrez-le étape par étape](https://www.expertisme.com/docs-formations/parcours-etape-par-etape-Expertisme.pdf)

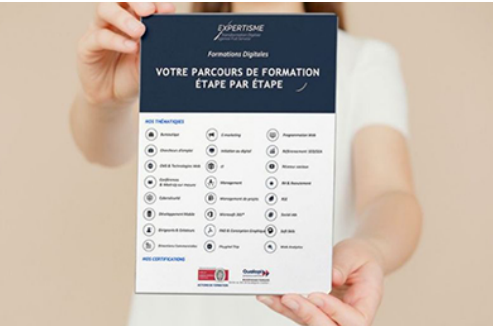

### *Contexte de la formation*

Outlook est un des logiciels de messagerie électronique et de gestion de calendrier développé par Microsoft les plus utilisés dans le monde professionnel.

*Expertisme* vous propose cette formation complète à Outlook qui a comme objectif de vous permettre de maîtriser l'ensemble des fonctionnalités du logiciel Outlook, et d'optimiser la gestion de votre messagerie.

Vous y découvrirez également comment optimiser votre travail avec vos collaborateurs.Nos Formateurs Experts Métiers vous accompagnent dans la découverte de l'interface de l'application Outlook et de ses nombreuses options. Vous apprendrez comment créer, envoyer et recevoir des messages électroniques. Vous serez également formés à l'utilisation des outils au service du travail collaboratif et la gestion sécurisée des données.

A la fin de la formation, vous serez capables de maîtriser les fonctionnalités de base du client email Outlook, gérer efficacement votre messagerie en ligne, gérer et planifier les rendez-vous et les tâches, gérer les contacts et le carnet d'adresse et travailler en mode collaboratif avec les autres utilisateurs de Outlook.

## *À qui s'adresse cette formation ?*

Cette formation s'adresse à toute personne souhaitant apprendre à utiliser Outlook ou améliorer sa maîtrise du logiciel. Elle est particulièrement adaptée aux collaborateurs d'entreprise en charge de la gestion de messagerie et de la planification de rendez-vous, ainsi qu'aux responsables et dirigeants d'entreprise souhaitant optimiser leur travail et leur prise de décision.

## *Objectifs*

- Maîtriser les fonctionnalités de base de Outlook
- Gérer efficacement sa messagerie électronique
- Gérer et planifier les rendez-vous et les tâches
- Gérer les contacts et les groupes de contacts
- Travailler en mode collaboratif avec les autres utilisateurs de Outlook

### *Programme*

#### **[1. FONDAMENTAUX DE OUTLOOK](#page--1-0)**

- Présentation de l'interface de Outlook
- Les notions de base de Outlook
- Gestion des dossiers et des messages
- Utilisation des outils de recherche

### **[2. GESTION DE LA MESSAGERIE ÉLECTRONIQUE](#page--1-0)**

- Création, envoi et réception de messages électroniques
- Utilisation des outils de mise en forme de texte
- Utilisation des outils de gestion des pièces jointes
- Utilisation des règles et des filtres de messagerie

### **[3. GESTION ET PLANIFICATION DES RENDEZ-VOUS ET DES TÂCHES](#page--1-0)**

- Création et gestion des rendez-vous et des événements
- Création et gestion des tâches et des notes
- Utilisation des outils de planification et de disponibilité
- Utilisation des outils de rappels et d'alertes

### **[4. GESTION DES CONTACTS ET DES GROUPES DE CONTACTS](#page--1-0)**

- Création et gestion des contacts
- Utilisation des outils de catégorisation et de filtre de contacts
- Création et utilisation des groupes de contacts
- Utilisation des outils de recherche et de tri des contacts

### **[5. TRAVAIL COLLABORATIF AVEC OUTLOOK](#page--1-0)**

- Utilisation des outils de partage de calendrier
- Utilisation des outils de délégation de messagerie
- Utilisation des outils de collaboration en équipe
- Utilisation des outils de réunion en ligne

### **[6. FONCTIONNALITÉS AVANCÉES](#page--1-0)**

Utilisation des outils de suivi des messages et des tâches

- Utilisation des outils de gestion des archives et des sauvegardes
- Utilisation des outils de personnalisation et de configuration
- Utilisation des outils de sécurité et de protection des données

Version 3. Mise à jour le 01/01/2023

© EXPERTISME - Groupe SELECT® 2023 Tous droits réservés. Les textes présents sur cette page sont soumis aux droits d'auteur.

### *Pré-requis*

Pour suivre cette formation, les participants doivent avoir des connaissances de base en informatique et en bureautique.

Posséder une licence Microsoft Office et le logiciel installé sur un ordinateur.

Être muni d'un ordinateur relié àInternet, possédant une caméra, un micro et unhaut-parleur.

## *Points forts de la formation*

- Votre plan pédagogique de formation sur-mesure avec l'évaluation initiale de votre niveau de connaissance du sujet abordé
- Des cas pratiques inspirés de votre activité professionnelle, traités lors de la formation
- Un suivi individuel pendant la formation permettant de progresser plus rapidement
- Un support de formation de qualité créé sur-mesure en fonction de vos attentes et des objectifs fixés, permettant un transfert de compétences qui vous rende très rapidement opérationnel
- Les dates et lieux de cette formation sont à définir selon vos disponibilités
- Animation de la formation par un Formateur Expert Métier
- La possibilité, pendant 12 mois, de solliciter votre Formateur Expert sur des problématiques professionnelles liées au thème de votre formation
- Un suivi de 12 mois de la consolidation et de l'évolution de vos acquis.

## *Approche Pé dagogique*

L'approche pédagogique a été construite sur l'interactivité et la personnalisation : Présentation illustrée et animée par le Formateur Expert, partage d'expériences, études de cas, mise en situation réelle. Tous les supports sont fournis par support papier, mail ou clé USB à chaque stagiaire.

#### **Méthodologie pédagogique employée :**

Chaque formation en présentiel ou en distanciel est animée par un Formateur Expert Métier sélectionné selon ses compétences et expériences professionnelles. Apport d'expertise du Formateur, quiz en début et fin de formation, cas pratiques, échanges d'expérience. Accès en ligne au support de formation.

#### **Modalités employées et évaluation :**

Evaluation et positionnement lors de la définition du plan pédagogique avec le ou les stagiaires. Un QCM est soumis aux stagiaires le dernier jour de la formation pour valider les acquis. Une correction collective est effectuée par le Formateur. Un bilan de fin de stage à chaud est organisé entre le Formateur et le ou les stagiaires pour le recueil et la prise en compte de leurs appréciations. Une attestation de fin de stage est remise aux stagiaires.

## *Accessibilité*

Toute demande spécifique à l'accessibilité de la formation par des personnes handicapées donnera lieu à une attention particulière et le cas échéant une adaptation des moyens de la formation. Public en situation de handicap, contactez notre référent handicap au 01 42 66 36 42.

### *Formateur*

Nos Formateurs sont des Experts Métiers intervenants sur les prestations inhérentes sur la thématique de la formation. Ils réalisent les audits et co-construisent l'offre et le déroulé de la formation avec l'Ingénieur Pédagogique avant validation par le Responsable Pédagogique. Ils sont sélectionnés pour leurs compétences pédagogiques et leurs expériences dans la formation pour adultes.

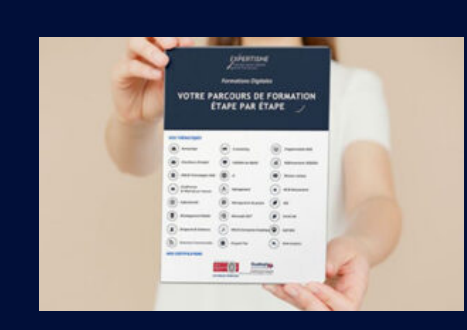

**Votre parcours de formation en détail : [>](https://www.expertisme.com/docs-formations/parcours-etape-par-etape-Expertisme.pdf)**[>Découvrez-le étape par étape](https://www.expertisme.com/docs-formations/parcours-etape-par-etape-Expertisme.pdf)

#### *VOUS AVEZ DES QUESTIONS SUR CETTE FORMATION ?*

 **>> Contactez nos conseillers au : 01 42 66 36 42** du lundi au vendredi de 9h00 à 19h  **>> ou par email :** [formation@expertisme.com](mailto:formation@expertisme.com)

 **>> ou par le formulaire :** <https://www.expertisme.com/contact/>

*VOUS SOUHAITEZ VOUS INSCRIRE ? :* <https://www.expertisme.com/devis-formation-digitale/>

**Consultez notre site pour plus d'informations : [www.expertisme.com/formations/](https://www.expertisme.com/formations/) Lien vers la formation :<https://www.expertisme.com/formations-digitales/formation-microsoft-outlook/>**